**Newsletter Editor:**  Josee Klentak [joseekl@gmail.com](mailto:joseekl@gmail.com)

### **The AMESVI board members for the 2012-2013 year are:**

**President:**  Michelle Antinerelli [mjant@charter.net](mailto:mjant@charter.net)

**President Ex Officio:**  Beth Caruso [Beth.Caruso@Perkins.org](mailto:Beth.Caruso@Perkins.org) **President-Elect:** Josee Klentak [joseekl@gmail.com](mailto:joseekl@gmail.com) **Treasurer:** George Erickson gwerickson@gmail.com **Recording Secretary:**  Allison McDonnell ali7138@msn.com **Corresponding Secretary:**  Eileen Curran epcurran@comcast.net **Webmaster**: Meg Robertson [mobilitymeg@aol.com](mailto:mobilitymeg@aol.com) **Conference Co-Chairs:** Beth Martin [bmtaunton@aol.com](mailto:bmtaunton@aol.com) Jean Shea [jshea411@verizon.net](mailto:jshea411@verizon.net)

### **Regional Representatives:**

**Western Mass:**  Richard Ely [rickely@carroll.org](mailto:rickely@carroll.org)

**Central Mass:**  Laura Koester [ljkoester@comcast.net](mailto:ljkoester@comcast.net)

**Greater Boston:**  Cheryl Cumings [president@ourspaceourplace.org](mailto:president@ourspaceourplace.org) Nalida Besson [nalidabesson@lawalum.suffolk.edu](mailto:nalidabesson@lawalum.suffolk.edu) 

**Northeast:** Kathy Graham [tvinec@yahoo.com](mailto:tvinec@yahoo.com)

**South Shore/Cape:** Richard DeFilippis [Rfdefilippis@yahoo com](mailto:Rfdefilippis@yahoo.com)

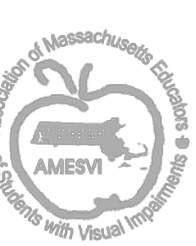

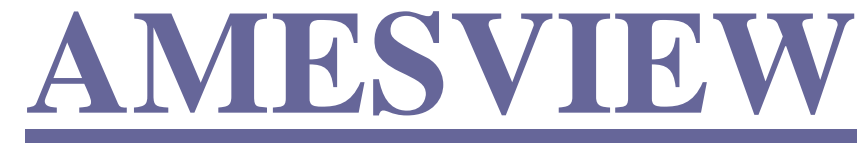

**website: [www.amesvi.org](http://www.amesvi.org/)**

# **March 2013 FROM THE PRESIDENT**

Dear AMESVI Member,

Hopefully, Punxsutawney Phil has been forgiven his mistake, and the Blizzard of 2013 is fading in our memories. It is officially SPRING and time for all of us to renew our energies and commitments to ourselves, our families, our friends, and our colleagues. To that end I ask you to sincerely consider all that AMESVI seeks to accomplish in supporting you and your students. Professional development, mentorship, networking, collegial support, problem-solving, advocacy for teachers' needs and students' rights---as an organization we seek to address so many issues. Annually you hear the plea to run for office. Equally important, however, is service on the smaller, short-term committees. But most important of all is your voice. Over the past year several surveys to the membership have resulted in statistics that guided the board in formulating policy regarding professional development, communication strategies, and advocacy focus. Unfortunately, participation in these surveys reflects only the views of 25-50% of the membership. Where are you, AMESVI? We need you we all need each other. So as you savor the first few days of spring sunshine and rededicate yourselves to your many missions, think first of yourself. Your membership in AMESVI is part of that commitment to yourself. Whether you can consider service on the board, service on a short-term committee, or just completing every survey so that your voice is included---make sure your membership in AMESVI supports you. On behalf of your students and their families, I thank you and enjoin you to be good to yourself!

Michelle

Michelle J. Antinarelli, President

# **Calling All Nominees!!!**

Hello AMESVI members,

It is that time of year again. We are looking to recruit vibrant, motivated and dedicated people to join our executive board. You might be thinking, "I just don't have the time". Depending on the position it only takes a few hours of your time a month. Do you like networking with other people that work with students with visual impairments? We will have the following positions open for the 2013-2014 AMESVI year:

The following positions are open for the upcoming 2013-14 election year:

- **President-Elect: OPEN** Assist the President as requested; perform all duties of the President in the President's absence; and oversee the publication of a newsletter. After serving in this office for one year, the President-Elect shall become the President.
- **Regional Representative:** Promote communication among the members within geographical regions of the state, and represent their concerns to the Executive Board. The Regional Reps serve for 2 years.
- **Greater Boston Representative: OPEN**
- **South Shore and Cape Representative: OPEN**
- **Western MA Representative: OPEN**
- **Corresponding Secretary:** Give notice of all meetings of the Executive Board and of the general membership, conduct the correspondence of the Association, and maintain current membership list and support regarding membership renewal.
- **Recording Secretary: OPEN** Keep accurate written minutes of all meetings of the Executive Board and of the general membership, and maintain all reports, records, and archives of the Association.
- **Conference Chair:** This is a board appointed position and responsibilities are to plan and coordinate conferences and professional development opportunities sponsored by the Association.
- **Treasurer: OPEN** Please step up and volunteer to run for the upcoming vacant Treasurer's position. It's very easy and there are no tasks that need "immediate attention". In other words, you do things when you have time, and the things you do are not complicated. You work closely with the Corresponding Secretary, Eileen Curran. She will not only keep you laughing, but will help you with ANY technical problems you may encounter!
	- 1. Can you write a check?
	- 2. Do you balance your checkbook?
	- 3. Do you deposit checks using an ATM or a bank teller?
	- 4. Can you scan a one-page document (or learn how to)? (note, the question was **NOT** "Do you have a scanner?")
	- 5. Do you have a beginner level knowledge of EXCEL? (note, the question was **NOT** "Do you have EXCEL on your computer?")

6. Have you been an AMESVI member for years, but have let other people do the work necessary to keep it going?

7. Or, are you a relatively new member and would like to help the organization in some way? Please contact me directly and I'll go over any details you may have questions concerning this Executive Board position. Sincerely,

George Erickson Outgoing AMESVI Treasurer [gwerickson@gmail.com](mailto:gwerickson@gmail.com)

The continuation of our association depends on member participation…WE NEED YOU! The board meets face to face approximately 4 times per year, via conference call another 4 times per year, and communicates regularly via e-mail.

Please contact Beth Caruso at [Beth.Caruso@Perkins.org](mailto:Beth.Caruso@Perkins.org) or [617-972-7434](tel:\617-972-7434) to discuss YOUR possible future AMESVI role or to NOMINATE another member!

# **WWW.AMESVI.ORG**

Please check the website regularly for updates. Webmaster Meg Robertson is in the process of revamping and revising the site to be more reflective of our needs. Do contact her with any broken links that you find at [mobilitymeg@aol.com](mailto:mobilitymeg@aol.com) Soon to come- --"COMS Roles and Responsibilities" (new) and reposting of the updated "TVI Roles and Responsibilities." (We have had over 143 visitors from overseas!)

# **REGIONAL UPDATES**

## **Central MA Region Update**

Laura Koester, Chair, [laura.koester@carroll.org](mailto:laura.koester@carroll.org) cell: 508-259-5922

Five members of the Central MA Region met on Feb 21 at Wegman's Café in Northborough to discuss technology. Member Michelle Antinarelli is working on a project to compare the various PDF Annotation apps that students can use to complete worksheets and forward back to their teachers. If you'd like to assist or submit information to her, please contact her. Thank you to Michelle Antinarelli, Michelle Bedard, Sharon Colombo, and Lisa Miller for attending and sharing.

Please find the apps they shared in this newsletter's *Technology Corner.*

## **Greater Boston Region**

Greater Boston Regional Representatives Nalida Besson [nalidabesson@lawalum.suffolk.edu](mailto:nalidabesson@lawalum.suffolk.edu) and Cheryl Cumings [scumings@comcast.net](mailto:scumings@comcast.net) have been planning a session for members. The first meeting/event is on March 20, 2013 at 5:30 at Perkins Outreach Building. Members will network, have dinner, and watch the documentary "Going Blind." Many people have been interested in this documentary about a man losing his vision and how he copes with it. We will discuss this topic after viewing the video as this issue affects many of our students.

Members will also discuss ideas for future meetings including braille teaching curricula and strategies as well as assistive technology for students who are blind or visually impaired, including those with additional disabilities.

## **Western Region**

Rep: Rick Ely ely.r@comcast.net

"It has been far too long since the western region has had a meeting. Members here can expect a survey to determine a good day and time for an April meeting. This will be out to them in the next two weeks. In addition to getting reconnected, we will take a look at what we are all doing with tablets, Apple or otherwise, and share our favorite apps and their uses."

*Please contact your regional representatives (email addresses on the website and the front of this newletter) regarding planned meeting dates, topic requests, and special events in your area.*

# **UPCOMING EVENTS**

## **AMESVI Spring Conference**

When: Friday, April 26, 2013 Where: Carroll Center for the Blind Topic: Consultation--When to Provide Consultation, Where to Provide Consultation,, Why Provide Consultation and Most Importantly, HOW to Provide Consultation.

You'll walk away with tools to help you in this challenging area of vision services.

Come One! Come All! This is for ALL Vision Professionals. Fabulous Door Prizes. Please check Jean Shea's March 24<sup>th</sup> list serve message for registration information. We hope to see you there!!

## **Easter Seals**

Contact: Catherine Bly <**CBly@eastersealsma.org**>

### **Switch Accessiblity with Tablets** Wednesday April 17th 10:30 – 12:00 PM

A demonstration of how you can use Bluetooth switches with switch-accessible Apps. More and more Apps are coming into the market with switch adaptability. The what and how of these switches and Apps will be discussed and shown. There is even an App that turns your device into a switch.

## **The Other System..Android** Thursday, May 16<sup>th</sup> 10:30 – 12:00 PM

Learn how Android devices are both different from and similar to the popular Apple iDevices. Learn the basic steps for proper care and use of your new Android device. Share tips, tricks and the latest apps and how to make your Android accessible.

## **Perkins Training Center 2013 Spring Schedule**

<http://www.perkins.org/resources/training-conferences/training-center/schedule.html>

### **Introduction to Reading, Writing & Research on the iPad**

April 4 OR April 5, 2013 Ed Summers & Diane Brauner Perkins School for the Blind Watertown, MA Limited space available.

#### **AT & Recreation and Leisure**

April 6, 2013 Megan O'Connell, APE & Tracey Polimeno, APE Perkins School for the Blind Watertown, MA

### **Western Mass Tech Expo**

April 6, 2013 Chicopee Public Library Chicopee, MA

### **Electronics for Switch Making and Toy Modification**

April 10, 2013 Molly Campbell, OTR Adaptive Device Center Perkins School for the Blind Watertown, MA

### **Awesome iPad Apps and Adaptations Supporting Children with Vision and Multiple Disabilities**

April 13-14, 2013 Therese Wilkomm, PhD Dominican College Orangeburg, NY

#### **NYS AER Conference Day**

April 22, 2013 Albany, New York

#### **Taking Care of Our Children ...Taking Care of Ourselves**

Teri Turgeon, M. Ed., TVI [617-866-9912.](tel:\617-866-9912) Teri.Turgeon@Perkins.org April 27, 2013 Perkins School for the Blind Watertown, MA Intended for families and children, ages birth - 7 and the professionals that work with them. Child care is provided, as is lunch and housing is available on a first come, first serve basis.

#### **VIISA: Early Intervention for Infants & Toddlers with Blindness and Visual Impairment and their Families**

Session 1: May 2-3, 2013, Watertown, MA Session 2: July 11, 12, 2013 Watertown, MA On-line session: TBD Linda Collins, TVI & Lisa Jacobs, TVI

#### **Assistive Technology and the Student Who is Blind/Visually Impaired: Finding the Right Match**

May 4, 2013 Ike Presley Perkins School for the Blind Watertown, MA

#### **Parent/Professional Genetics Series @ Perkins School for the Blind Evening Lecture Series: (6-8:30 pm) "CHARGE" Syndrome** Angela Lin, MD; Associate Clinical Professor of Pediatrics, Mass General Hospital April 29, 2013 **"Albinism"**

Dr. Jonathan Picker, MD, Boston Children's Hospital May 7, 2013 **Seminar on: "Genetics and Hearing and Vision Loss"** June 1, 2013 Sharyn Lincoln, Certified Genetic Counselor, Boston, Children's Hospital: **"Genetics 101"** Tomi Toler, M.S. Certified Genetic Counselor, Mass. General Hospital for Children: **"Genetics of Hereditary Hearing Loss"** Emily Place, Certified Genetic Counselor, Mass Eye and Ear: **"Genetics of Hereditary Vision Loss including Retinitis Pigmentosa"** Terrell Clark, PhD & Amy Szarkowski, PhD, Boston Children's Hospital: **"Usher Syndrome and RP: Effects on Life and Education"** <http://www.perkins.org/resources/training-conferences/training-center/schedule.html>

# **That NERCVE (New England Regional Center for Vision Education)**

<http://www.nercve.org/professional-development/open-enrollment-courses>

*Watch their website for the next open enrollment 3 graduate credit courses through the Vision Studies program at the University of Massachusetts Boston.*

# **DID YOU KNOW?**

# **That the CARROLL CENTER offers:**

- **Video Tutorials**
- [VoiceOver Screen Navigation on the iPhone 4S](http://carroll.org/video-tutorials/voiceover-screen-navigation-on-the-iphone-4s/)
- [Using Apple TV with Voiceover](http://carroll.org/video-tutorials/apple-tv-voiceover/)
- NEW [Phone Capabilities of the iPhone 5](http://carroll.org/video-tutorials/new-phone-capabilities-of-the-iphone-5/)
- NEW [How to use the Reminders app on your iPhone 5](http://carroll.org/video-tutorials/new-how-to-use-the-reminders-app-on-your-iphone-5/)
- [Introduction to the iPhone 5](http://carroll.org/video-tutorials/introduction-to-the-iphone-5/)
- [Identify Anything with VizWiz on the iPhone](http://carroll.org/video-tutorials/identify-anything-with-vizwiz/)
- [How to use the Messages app on your iPhone 5](http://carroll.org/video-tutorials/new-how-to-use-the-messages-app-on-your-iphone-5/)
- [How to organize your iPhone 5](http://carroll.org/video-tutorials/how-to-organize-your-iphone-5/)
- [Gestures with VoiceOver on the iPhone 4S](http://carroll.org/video-tutorials/gestures-with-voiceover-on-the-iphone-4s/)
- [Accessing BookShare with Read2Go on Apple iOS](http://carroll.org/video-tutorials/access-bookshare-with-read2go/)

Contact [dina.rosenbaum@carroll.org](mailto:dina.rosenbaum@carroll.org) for more into

# **That NERCVE (New England Regional Center for Vision Education) offers:**

Multimedia Presentations for Vision Professionals

## **Visual Acuity**

- [Visual Acuity 1: Definitions, Charts & Testing](http://media.umb.edu/vapart1)
- [Visual Acuity 2: Measurement & Notation](http://media.umb.edu/vapart2)

## **Low Vision**

- [Getting Started \(Breeze\)](http://media.umb.edu/p84853098/)
- [Normal & Abnormal Development of the Eye \(Breeze\)](http://media.umb.edu/nrmalabnrmldevelopment/)
- [Vascular and Sensory Layers \(Breeze\)](http://media.umb.edu/vascularsensory/)
- [The Visual Pathway \(Breeze\)](http://media.umb.edu/visualpathway/)
- [Basic Brain Anatomy \(Breeze\)](http://media.umb.edu/brainanatomy)
- [Pediatric Brain Damage and Vision Loss \(Breeze\)](http://media.umb.edu/pedbraindamage/)
- [Basic Optics and the Refractive Ability of the Eye \(Breeze\)](http://media.umb.edu/opticaltermsrefractionofeye/)

## **Braille**

- [Intro to the Brailler \(Breeze\)](http://media.umb.edu/braillerintro/)
- [Brailler Options \(Breeze\)](http://media.umb.edu/brailleroptions/)

## **Assistive Technology**

- [Braille n' Speak Presentation \(Breeze\)](http://media.umb.edu/p18401186/)
- [PacMate PMView Presentation \(Breeze\)](http://media.umb.edu/p47193133/)
- [Cranmer Abacus Series \(Breeze\)](http://www.faculty.umb.edu/sandy_smith/RIAbacus/index.html)
- [PowerPoints and Voice Over \(Breeze\)](http://media.umb.edu/p82157561/)
- [Braille Plus Video Series](http://www.youtube.com/user/BraillePlus)

## **Orientation and Mobility Vision Rehabilitation Therapy**

**http://www.nercve.org/professional-development/multimedia-presentations**

# **Erasable Dark Writing Instruments for Math and More**

reprinted with permission from Nalida's blog: <http://nalidabessontvi.blogspot.com/2013/01/erasable-dark-writing-instruments-for.html>

Many students with low vision benefit from using dark markers so that they can write and read information more clearly. It also helps for students to take notes with dark markers so that they can read the information back independently, even if using a CCTV or magnifier. 20/20 pens are a good choice because they do not bleed through paper like other markers. Sharpies are a good alternative but are not recommended for double-sided worksheets because they do tend to bleed through.

But what about for math? Math teachers as well as students prefer a pencil because there are often erasures in mathematics. I have found two fairly good solutions for math and other subjects where erasures are inevitable. The first is the erasable pen. I often buy Papermate in multi-packs to give to students. The writing is dark as with any pen and of course erasable.

Another solution for dark, erasable writing is a liquid pencil. Sharpie makes one. It looks like a pen and has dark "ink" like a pen but is a pencil. It is erasable but can become permanent over time.

These products are available at office supply stores or the office section of your pharmacy or supermarket.

## **Portable Magnifier Loan Program**

At the October conference we announced a new magnifier loan program. Scott Krug of New England Low Vision (formerly Let's Go Technology) generously donated two portable mini-magnifiers to EACH of the AMESVI regions for sharing and trialing - the Pebble-Mini and Pebble 4.3! . Please contact your regional representative if you would like to trial these devices (suggested trial period 3-4 weeks.). Scott also announced that through AMESVI Enhanced Vision products (such as larger video magnifiers) may be obtained on loan for a student to try in school. If the device works well, the district pays for it and keeps it. If not, it is returned after the loan period. Contact Scott for further information. If you're able, please thank Scott and let him know how much you appreciate his support. . <http://www.nelowvision.com/>

<http://www.nelowvision.com/low-vision-products/portable/pebblemini> <http://www.nelowvision.com/low-vision-products/portable/pebble>

# **TECHNOLOGY CORNER**

## **From Laura and the Central Mass Regional Members:**

**Bookshare**: new features include the ability to create Bookshelves and the ability to "Read Now" via their WebReader and Google Chrome (need to have Google Chrome and download the Extension, which you'll be prompted to do the first time you click on the "Read Now" button under a book title you've downloaded on your bookshelf. This feature is not yet available on the iPad, but only on computers.

**Favorite CVI Apps**: Kaleidoscope Drawing Pad, Uzu, Awesome, Color Dots, Cause and Effect Sensory Light Box and Sensory Sound Box, Fluidity, Art of Glow, AlphaBaby (can also customize with photos and recordings), and Little Bears Tap & See Zoo (also has a website <http://www.littlebearsees.org/> )

**Match/Scan/Search Apps**: Find Me! Spot the differences for kids, Find Me for kids FREE, Find Me (Autism), Find Me - the Preschool Learning Game (I think this was the one mentioned at our meeting), and See.Touch.Learn. (add your own pictures and words; applications for Vision & O&M)

### **Shapes, Matching, Sounds Apps**: I See Ewe and I Hear Ewe

### **General App Resources**:

- VIA (Visually Impaired Apps) free accessible app designed to help identify apps that are useful for adults and children who are blind or have low vision, including those with additional disabilities. Users can easily sort through the 500,000+ apps in the App Store and locate those that were built specifically for, or provide functionality to, the user with a visual impairment.
- All apps from GrasshopperApps.com
- Free App Friday find out about free apps online or via facebook<http://www.appfridayparty.com/>

## **Free iOS Apps for Blind and LV Use**

### **Shared by Meg Robertson**

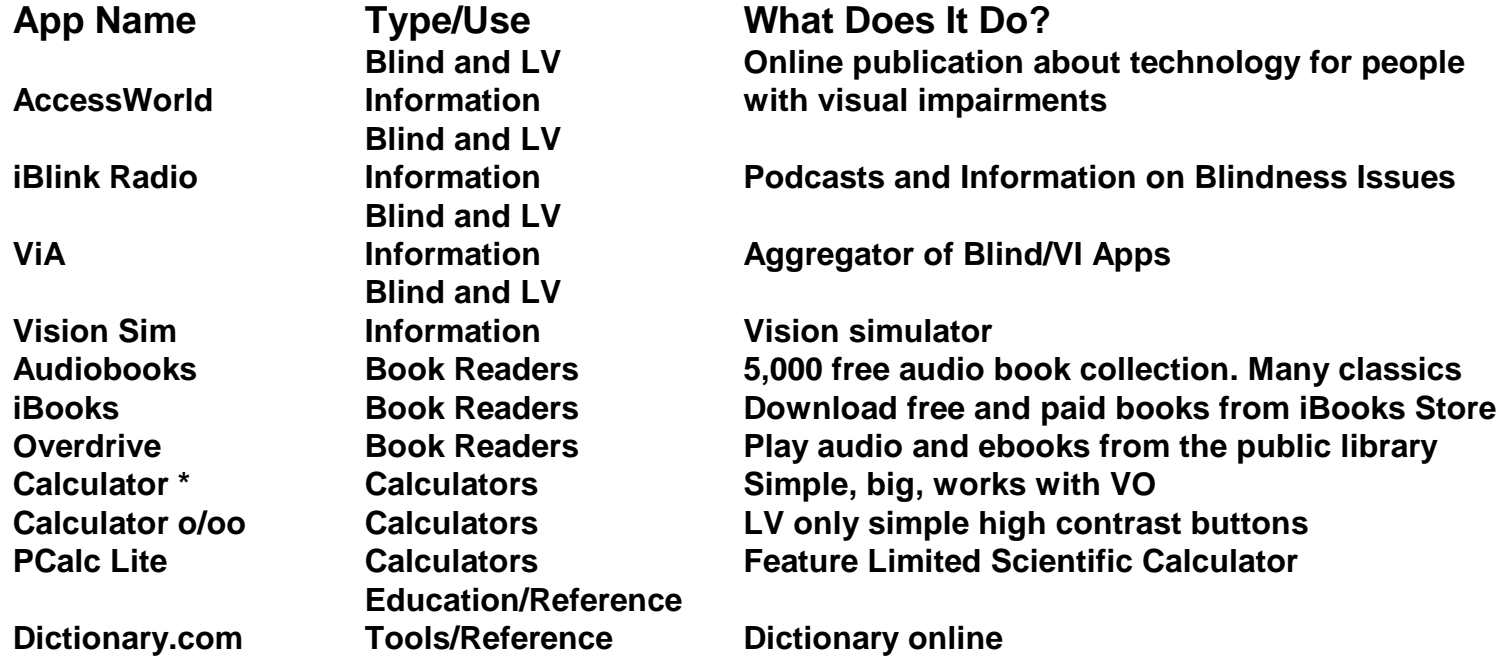

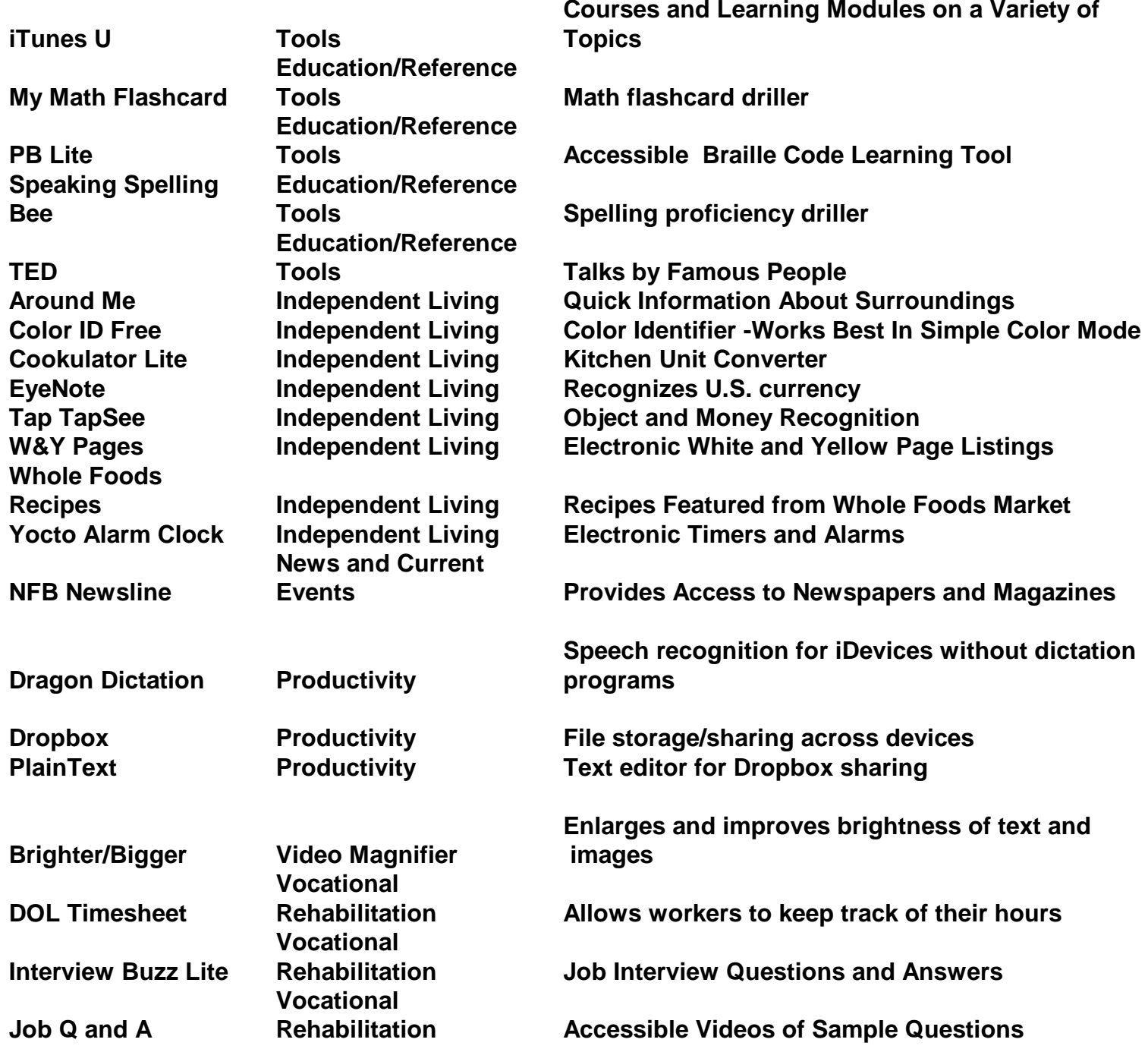

**Reviews of iPad Apps for Our Younger Students At:<http://www.wonderbaby.org/articles/ipad-apps>**

### **Command lists for Siri:**

[http://www.cultofmac.com/215017/use-these-special-siri-commands-when-dictating-text-on-iphone-or](http://r20.rs6.net/tn.jsp?e=001CYeOyIz1rKl96G0tz0p8eQLHSV5ZxcmpGf9D-z0GmtV-lwn1RjISwIeC0pZ9qu7HHZS6oCqNRV-HHa1uOxiPPzjwwwdsuBEiq39Xv9TyYnVw4bmPdLER-2If72bxMKqYq-NsGq3LnSS7cYYwmL3CTbDdcMNrC802OkNGluQObZYvjX_i1Et5z0oJAHklgq-smY2vt-T19pJuXCRlMH_KRsS8NqRGYlEMS1end2iBNDJZ8RO1aMHhdULqG-XO1Y2XP5fksKqTPUs5CScXNnyGfEXd-C4YZeMZBSZAuTVRFnY=)[ipad-ios-tips/?utm\\_medium=twit&utm\\_campaign=spread-us](http://r20.rs6.net/tn.jsp?e=001CYeOyIz1rKl96G0tz0p8eQLHSV5ZxcmpGf9D-z0GmtV-lwn1RjISwIeC0pZ9qu7HHZS6oCqNRV-HHa1uOxiPPzjwwwdsuBEiq39Xv9TyYnVw4bmPdLER-2If72bxMKqYq-NsGq3LnSS7cYYwmL3CTbDdcMNrC802OkNGluQObZYvjX_i1Et5z0oJAHklgq-smY2vt-T19pJuXCRlMH_KRsS8NqRGYlEMS1end2iBNDJZ8RO1aMHhdULqG-XO1Y2XP5fksKqTPUs5CScXNnyGfEXd-C4YZeMZBSZAuTVRFnY=)

[http://osxdaily.com/2013/02/05/list-siri-commands/](http://r20.rs6.net/tn.jsp?e=001CYeOyIz1rKkeJb0Gud8-aeigx1RbrYPD6_ibflVA17Xm2CxWWixYk4gRCD__gSbBo5_SSFTiTXlmVbcouiWLG6mXL7Z5dOHpJaVJ5qd33IZTZc1IW3Uv6GgWhlNiuC8r3TAUoZVG9cfoII8038p2NbbIXm_ufb8w)

**More cool tips** at: [enews@flying-blind.ccsend.com\]](mailto:enews@flying-blind.ccsend.com)

### **Talking Book Library**

Diane Bleier shared the excellent help and information she received from Linda and Pat on **How to search for any book** that is available in the cartridge format:

Go to the Talking Book Library website – [www.perkinslibrary.org](http://www.perkinslibrary.org/) go to the Online Catalog. Then. do.....

1) Advanced search (in the list on the left)

2) In the top section, under Criteria 1, use drop down menu and choose Subject and then write in "for grades".

- 3) None of the other information needs to be filled in.
- 4) In the lower section Search Options make the following changes:
- 5) In the media section, choose Digital Book
- 6) Change Language to English (or whatever you choose)
- 7) Age: Reading Level make the appropriate choice for your search
- 8) Fiction/Non-Fiction again make the choice that is appropriate for your search
- 9) Choose Submit search on either section.

You get a listing of digital books that are either ones to download, or if they have "copies available" it means they are in cartridge format.

## **CVI Links:**

<http://www.pathstoliteracy.org/strategies/beginning-books-children-cvi>

<http://www.pathstoliteracy.org/strategies/modifying-books-cvi>

[http://www.aph.org/cvi/prod\\_homemade.html](http://www.aph.org/cvi/prod_homemade.html)

<https://www.facebook.com/Thinkingoutsidethelightbox> (check out the Notes link on the page, including the one below, and a few on Apps – I have most of the ones they have recommended if you want to check them out)

[https://www.facebook.com/notes/thinking-outside-the-light-box-vision-therapy-support-group/ipads](https://www.facebook.com/notes/thinking-outside-the-light-box-vision-therapy-support-group/ipads-how-to-get-one-free-of-charge/483284841684267)[how-to-get-one-free-of-charge/483284841684267](https://www.facebook.com/notes/thinking-outside-the-light-box-vision-therapy-support-group/ipads-how-to-get-one-free-of-charge/483284841684267)

# **PROGRAMS FOR STUDENTS**

**Global Explorers: Leading the Way** Individual programs open to students of all abilities. A collaborative effort beween renowned blind athlete Erik Weihenmayer addresses the unique needs of the visually impaired/blind student. For information visit their website at www.globalexplorers.org

**Lowell Association for the Blind** 169 Merrimack Street, Lowell, MA 01852 For information contact: Christie Cleaver, Youth and Adult Program Coordinator (978) 454-5704, [ccleaver@lowellassociationfortheblind.org](mailto:ccleaver@lowellassociationfortheblind.org)

**Perkins Outreach Short Courses** for spring, summer & the fall Space Exploration Program. <http://www.perkins.org/community-programs/outreach-student-services/students.html> For information contact Kelly Cote, Supervisor of Outreach Short Courses 617-972-7867, [kelly.cote@perkins.org](mailto:kelly.cote@perkins.org)

## **Youth Leadership Programs**

For information contact: Colleen Flanagan, [cflanagan@eastersealsma.org,](mailto:cflanagan@eastersealsma.org) 1-800-2756 ext. 410.

**ABC CAMP PRIDE** New Durham, New Hampshire, Sunday, August 18 to Saturday, August 24, 2013. For information visit their website at [www.blindcitizens.org](http://www.blindcitizens.org/) or call the office at 781-961-1023

**LEADER DOG** still has spaces available for teens age 16 and 17 who are visually impaired to attend our Summer Experience-Live Independently! program this summer. The one-week camp experience

will take place June 21-28, 2013 at our Rochester Hills, Michigan campus. Teens get a change to have fun with other kids their age and challenge themselves physically with rock wall climbing, kayaking, tandem biking and more. They also get the chance to learn about and work with a Leader Dog and receiving a free GPS device and training on how to use it. This program is no cost to participants including air travel, room, board and all activities. [www.leaderdog.org/programs/youth](http://www.leaderdog.org/programs/youth) or call 888-777-5332. Applications are due by May 1, 2013

Contact: Erica Ihrke, COMS, Manager of Extended Services, Leader Dogs for the Blind 1039 S. Rochester Road, Rochester Hills, MI 48307, Direct 248-659-5053, Toll Fre 888-777-5332 ext. 1144

**Carroll Center for the Blind:** Year-round outdoor Programs and summer enrichment programs. For more information visit their website at [www.carroll.org](http://www.carroll.org/) or contact: Karen Ross, Education Director 617-969-6200, ext 237, [karen.ross@carroll/org](mailto:karen.ross@carroll/org)

**NEBAA CAMPS** (New England Blind Athletic Association) www.nebaamaine.org Summer Sports Education Camp at the University of Maine in Orono,June 19-22, 2013. Events Include: Fencing – Bowling –Wrestling – Gymnastics – Track &Field – Swimming – Goalball – Baseball – Rock Climbing – TandemBiking – Skateboarding Also: winter ski programs

## **CAMP INTER-ACTIONS**, Plymouth, MA **(new location)**

One, two and three week summer camps for blind and VI students 8-15 years of age, and 16-18 year old counselors-in-training. For a registration form and additional information please contact: Debbie Gross [campinfo@inter-actions.org](mailto:campinfo@inter-actions.org) [www.inter-actions.org](http://www.inter-actions.org/) 603-228-2803

*Summer break offers opportunities for our students to address Expanded Core Curriculum (ECC) topics in depth, achieving success in areas that we cannot consistently address within the school day or school year. Include goals in the Individual Educational Plan to address the ECC, and be creative in finding funding sources to involve students in these programs. Some districts do (and all SHOULD) provide funding to attend these types of programs. Additional funding may also be available through the Massachusetts Commission for the Blind, Lions Clubs, My One Wish, and other community organizations. Contact these programs, and others listed on [WWW.AMESVI.ORG](http://www.amesvi.org/) , for more ideas regarding funding and scholarship opportunities. Sure, it seems like you have to do it all---teach the student, teach the school, and inform the community. Being a hero is hard work.*  And yes, YOU are a hero. Thank you.

CHECK THE AMESVI WEBSITE OFTEN FOR UPDATED LISTS OF RESOURCES